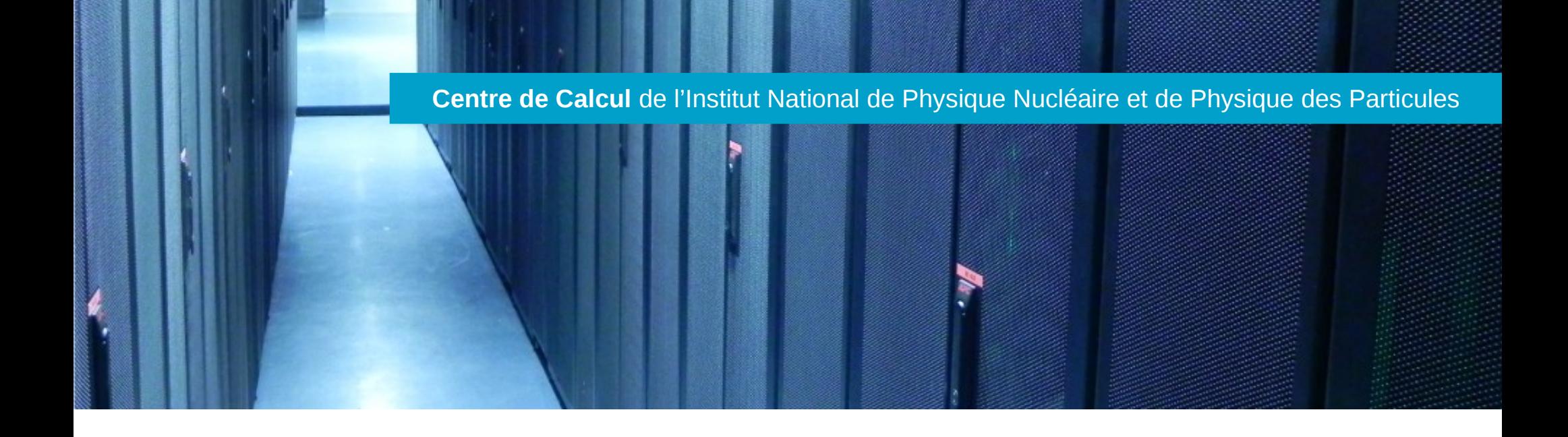

# Statistiques d'utilisation de stockage Dcache - XRootD

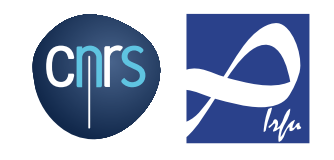

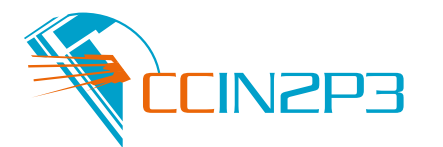

- Récapitulatif de l'infrastructure
- Statistiques
- Résultats

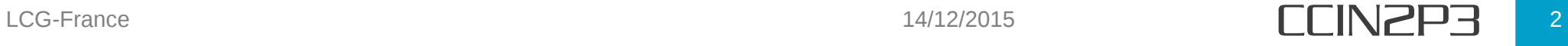

- 2 types de stockages :
	- Baies de disques
	- Librairies à bandes magnétiques

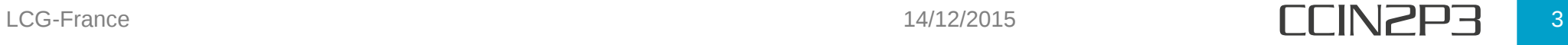

- Récupération d'informations :
	- Taille
	- Dernier accès
	- Dernière modification

OK kleinbou@ccdcacli005 /data/pool-cms-analysis-li005a/pool \$ stat data/0000000180B3739F42B7A3AEDC9D8E769FF5 File: 'data/0000000180B3739F42B7A3AEDC9D8E769FF5' Size: 2229756060 Blocks: 4355000 regular file IO Block: 4096 Inode: 17186875534 Links: 1 Device: fd02h/64770d Access: (0644/-rw-r--r--) Uid: ( root) Gid: ( root)  $\theta$  /  $\mathbf{0}$  / Access: 2015-12-09 10:40:04.159793778 +0100 Modify: 2015-12-07 14:33:29.869000000 +0100 Change: 2015-12-07 14:33:29.868464574 +0100 Birth: -

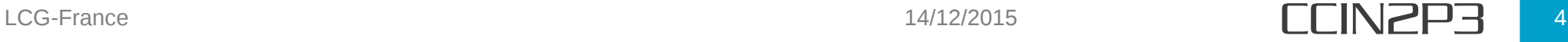

## • Attention !

- Les résultats présentés datent d'il y a environ 2 mois !
- Ceux-ci peuvent être légèrement différents de la réalité actuelle

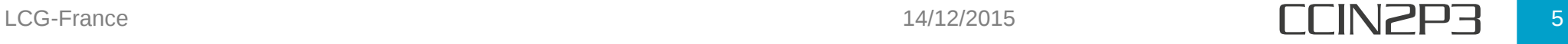

#### **CMS**

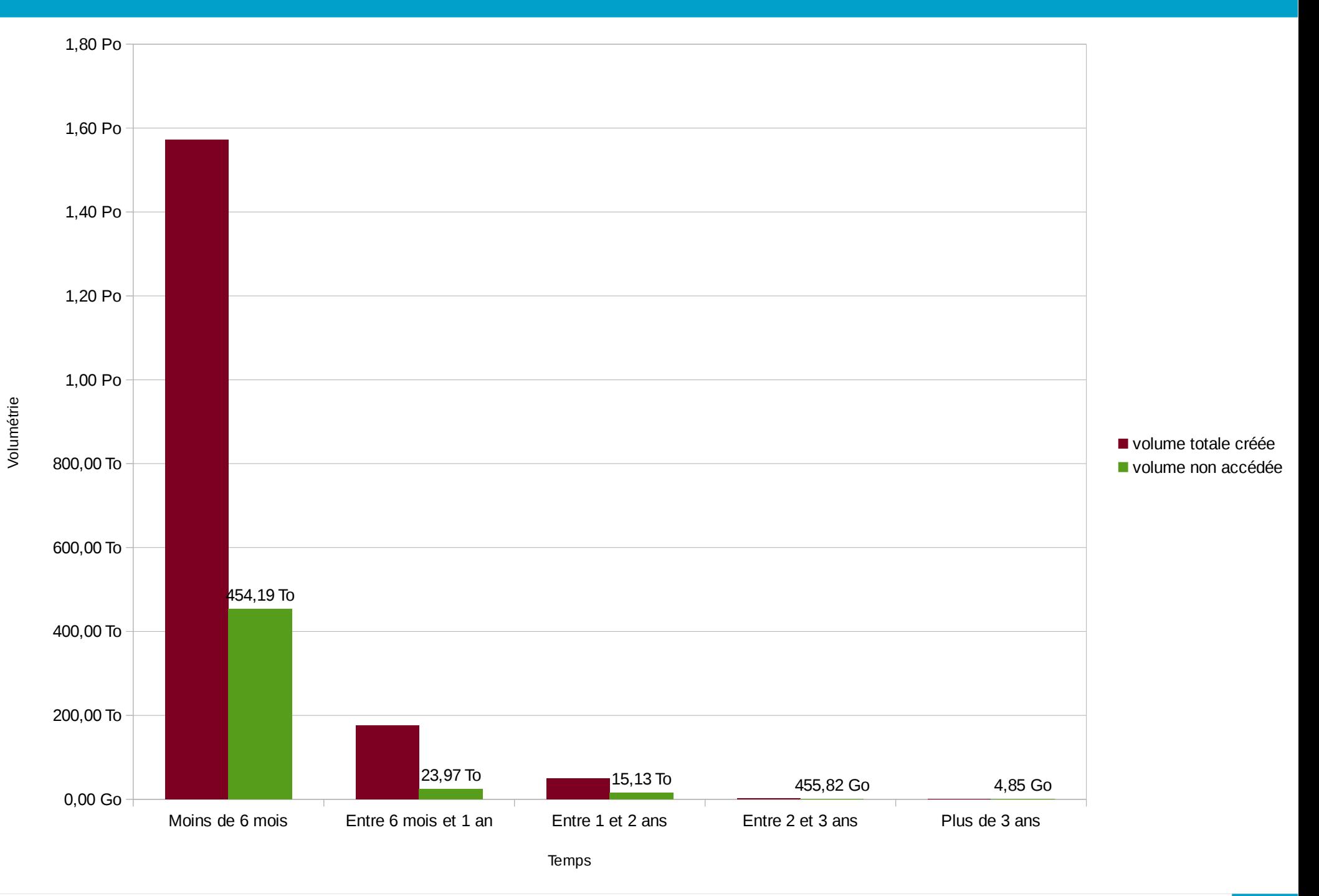

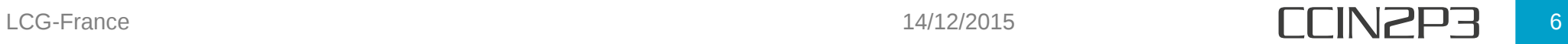

#### **CMS**

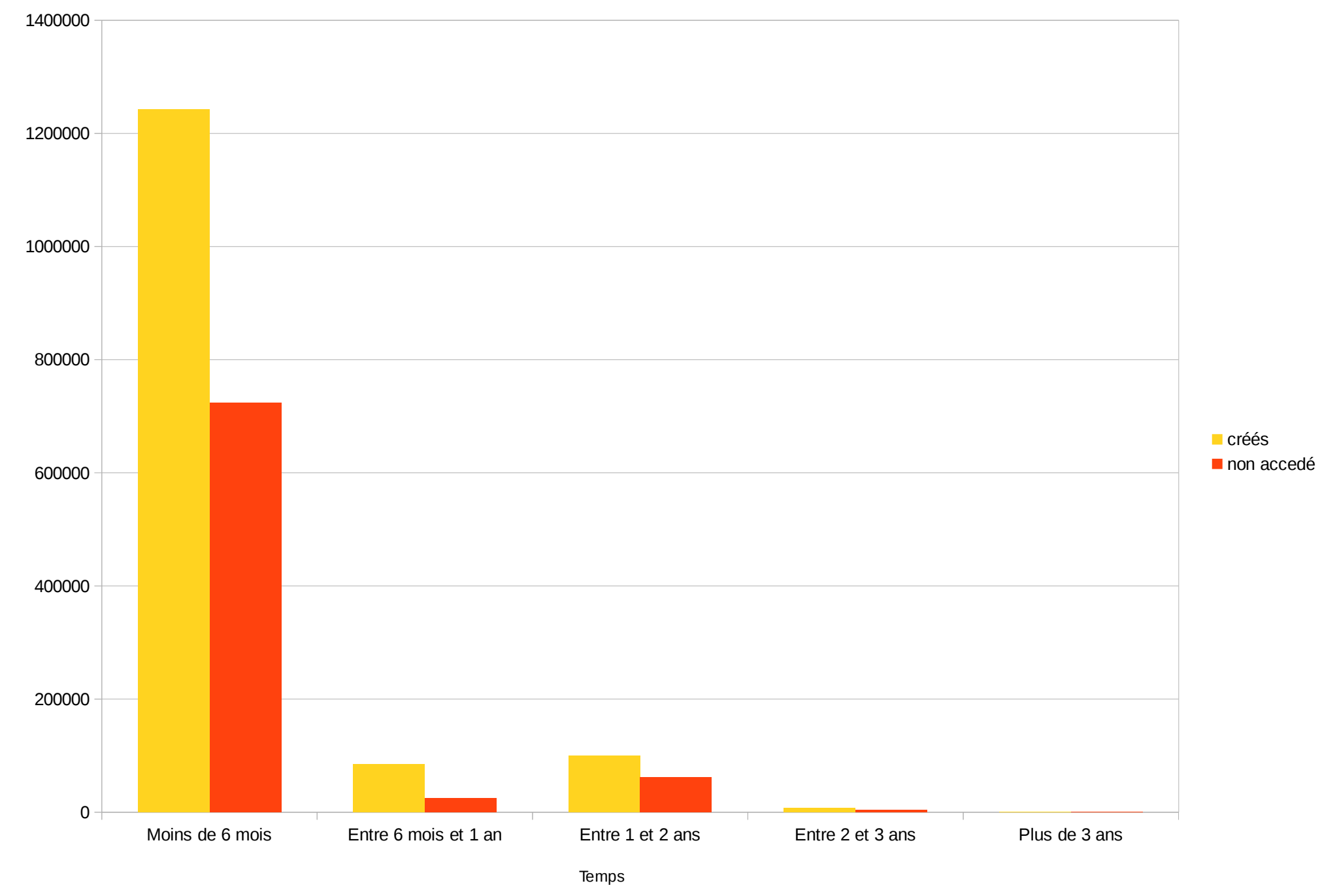

Nombre de fichiers Nombre de fichiers

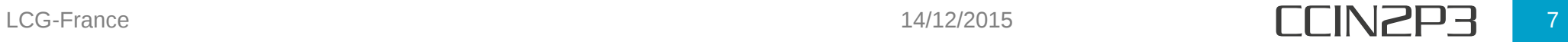

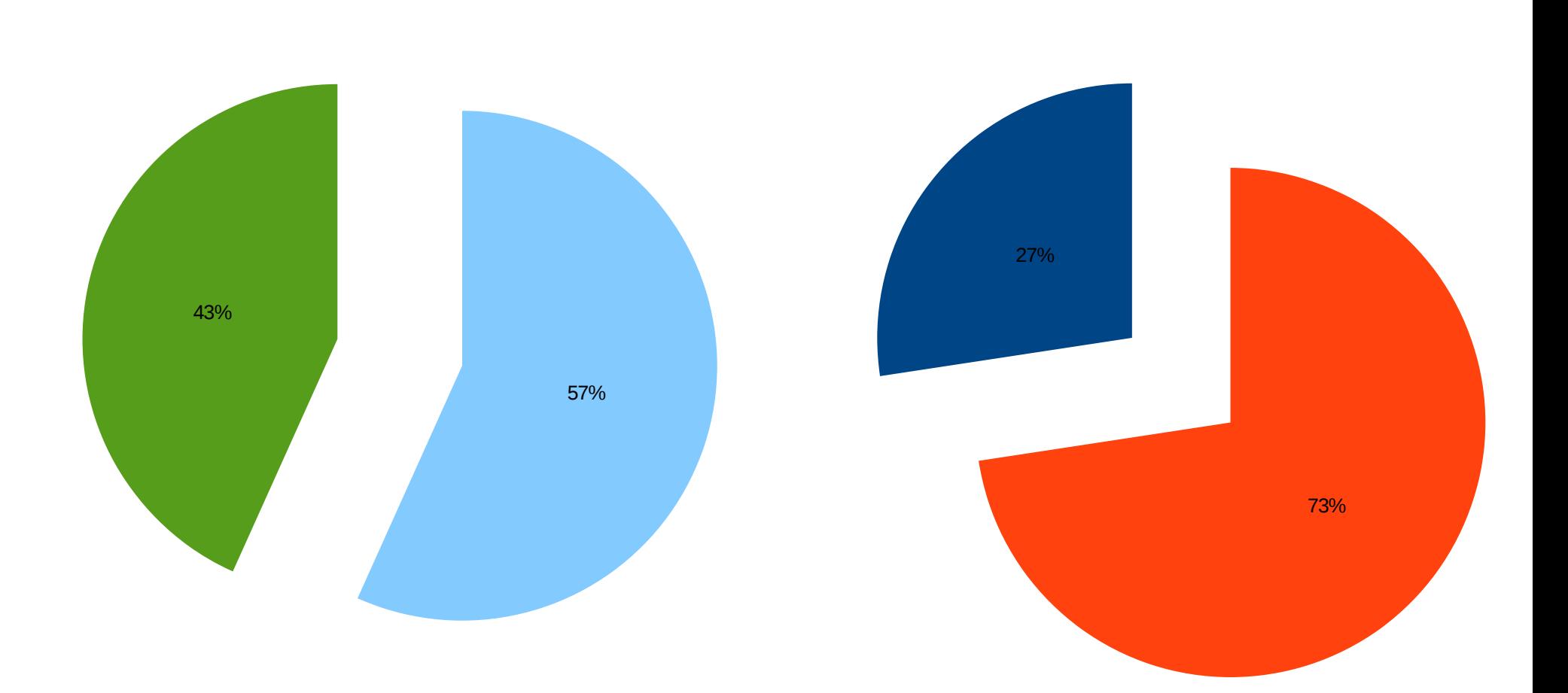

créés non accedé

volume non accédé volume accédé

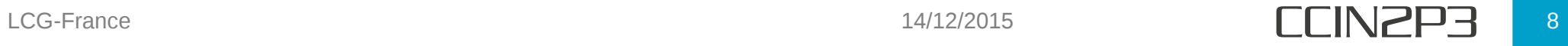

#### LHCB

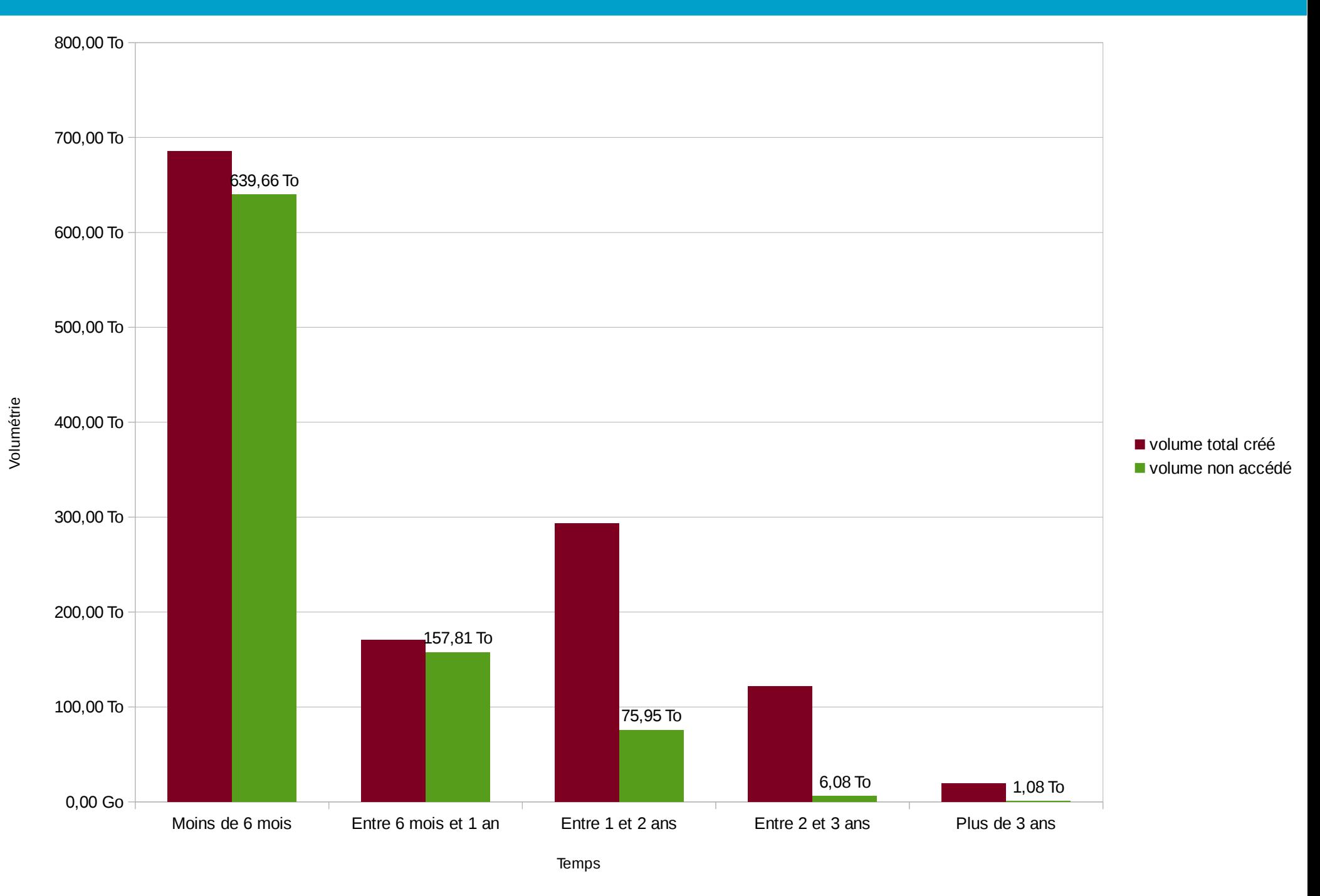

### LHCB

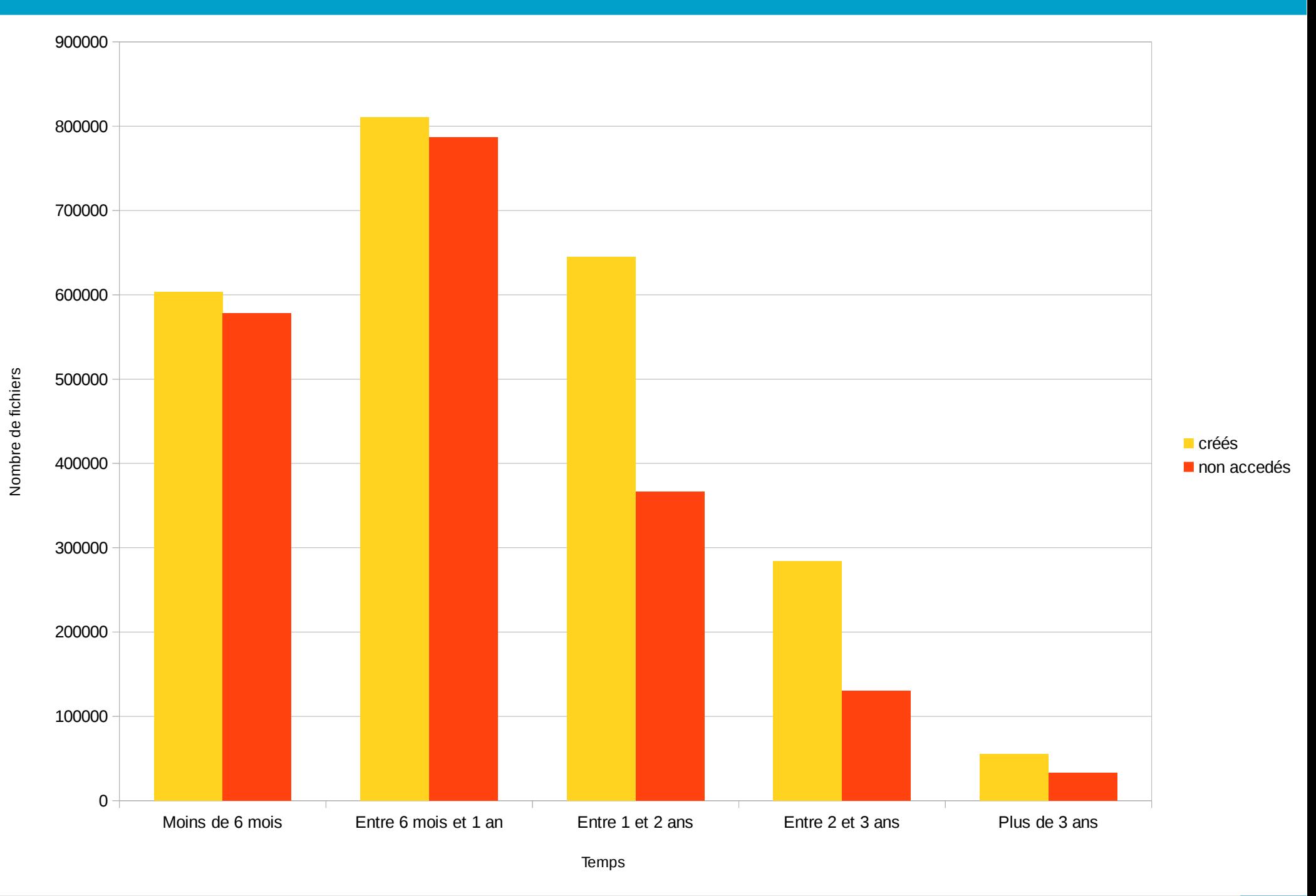

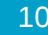

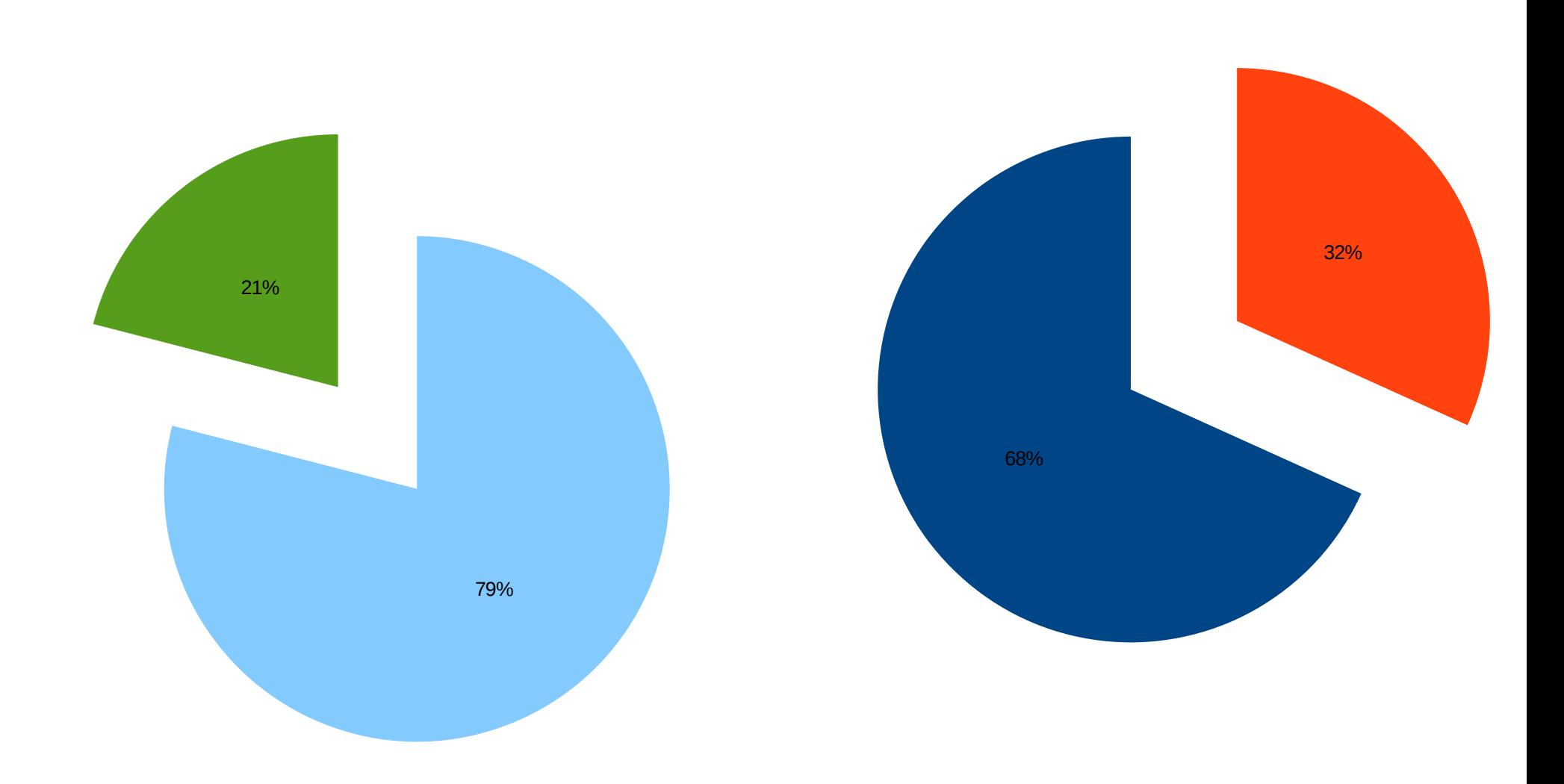

volume non accédé volume accédé

créés non accedés

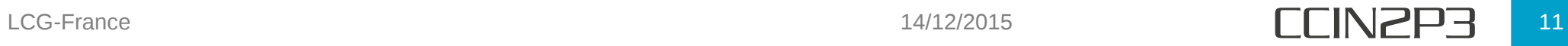

#### ATLAS

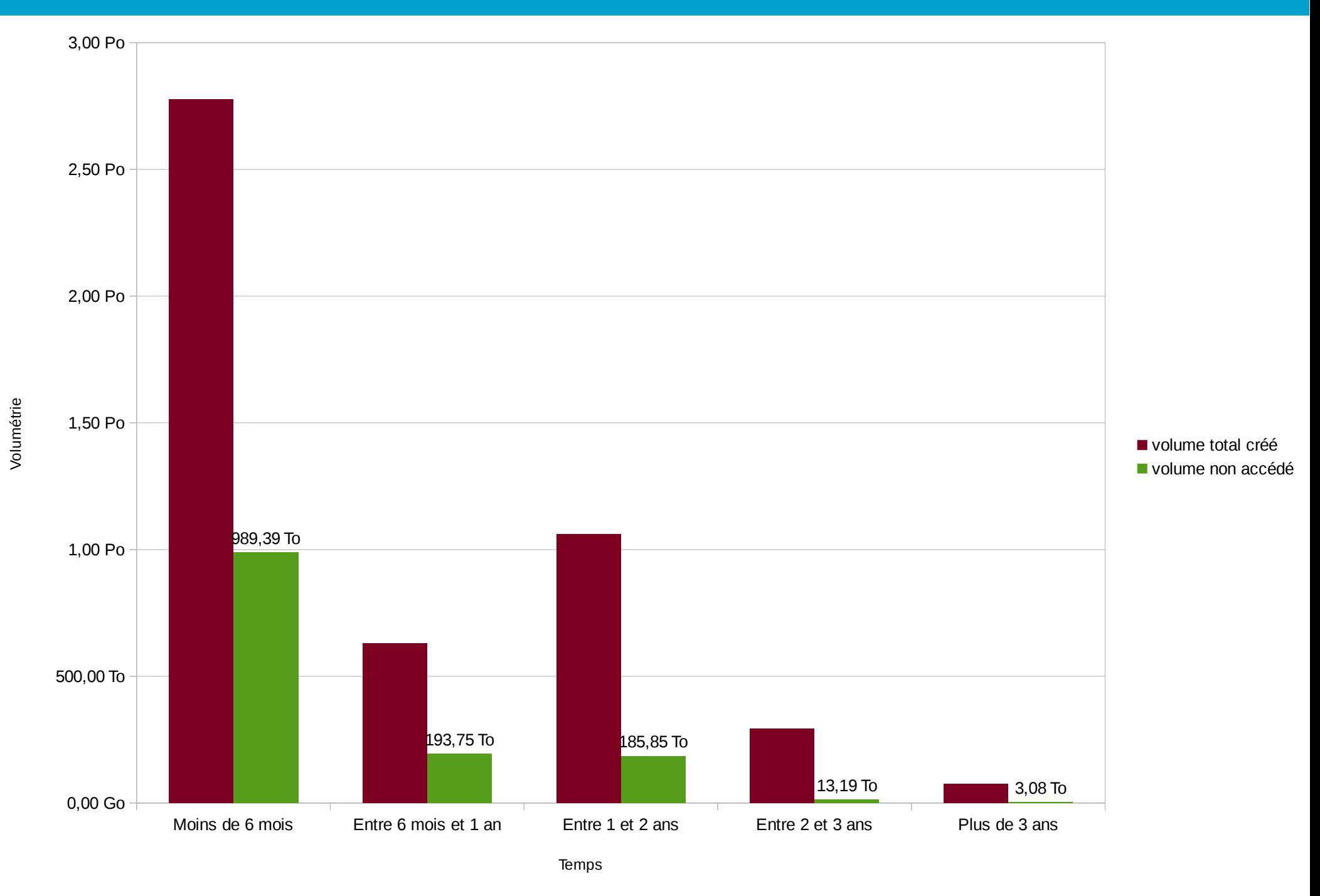

#### ATLAS

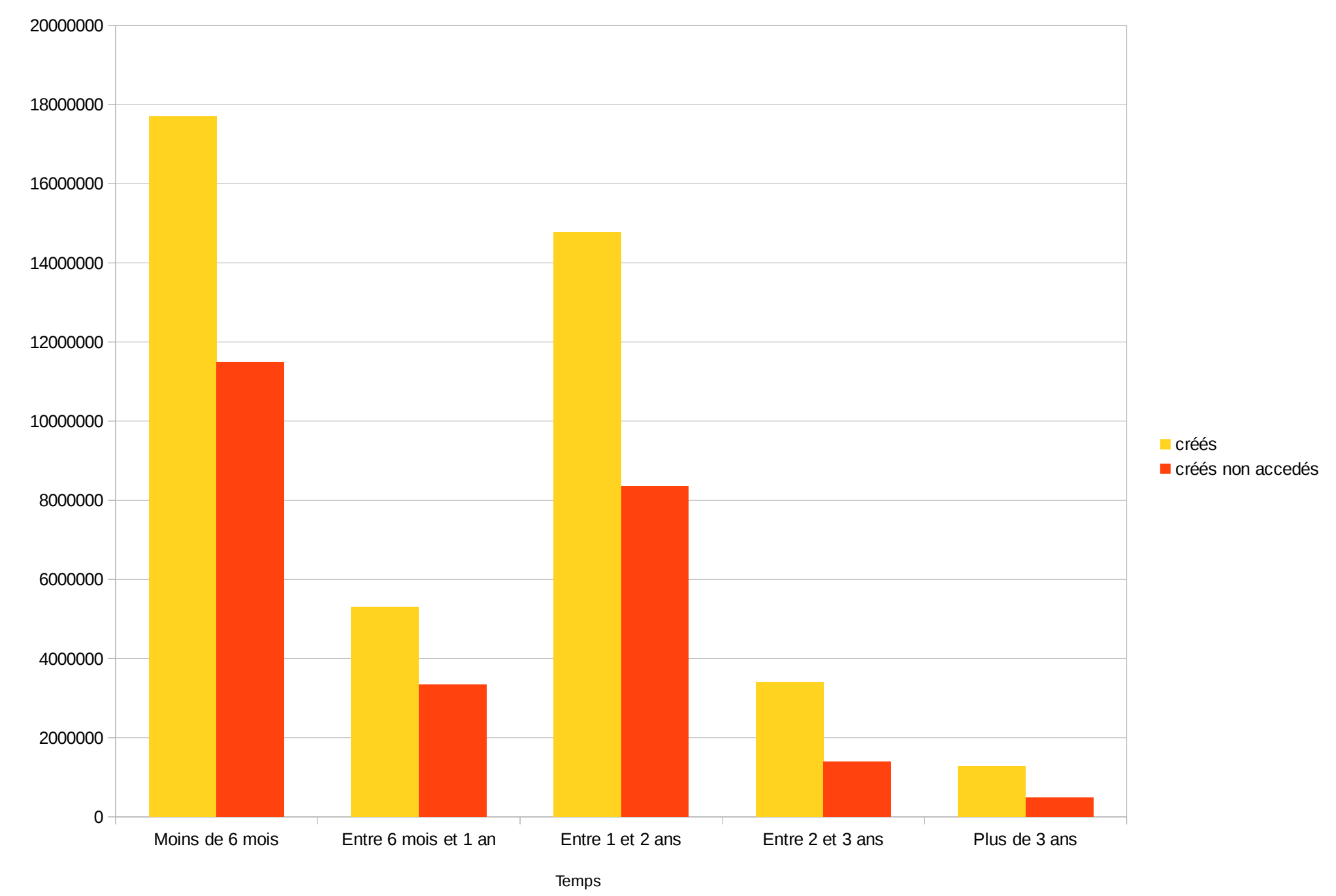

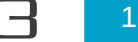

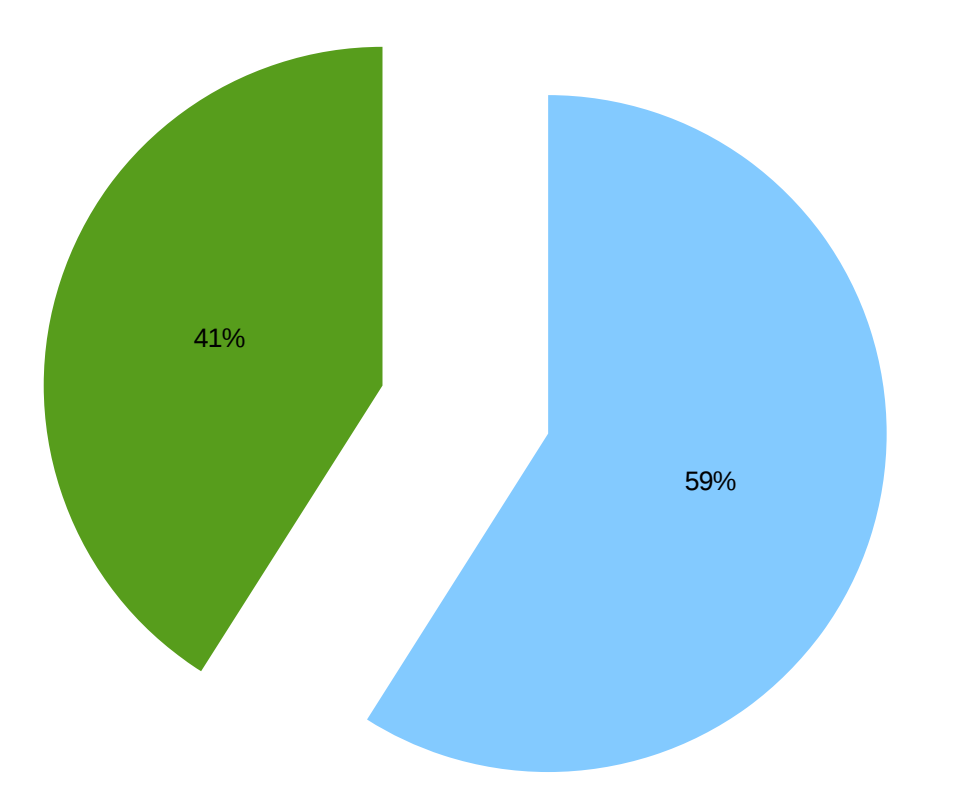

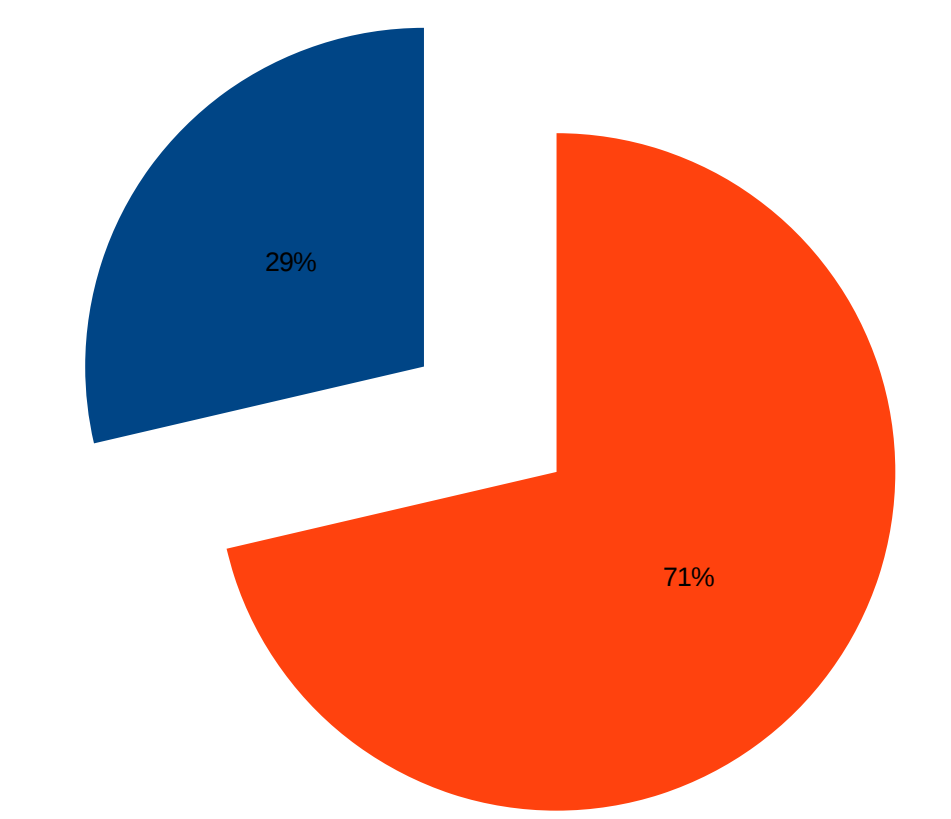

créés non accédés

volume non accédé volume accédé

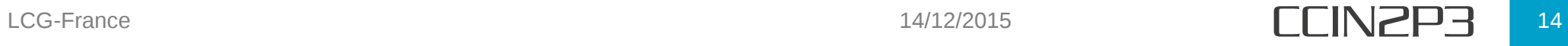

#### ALICE

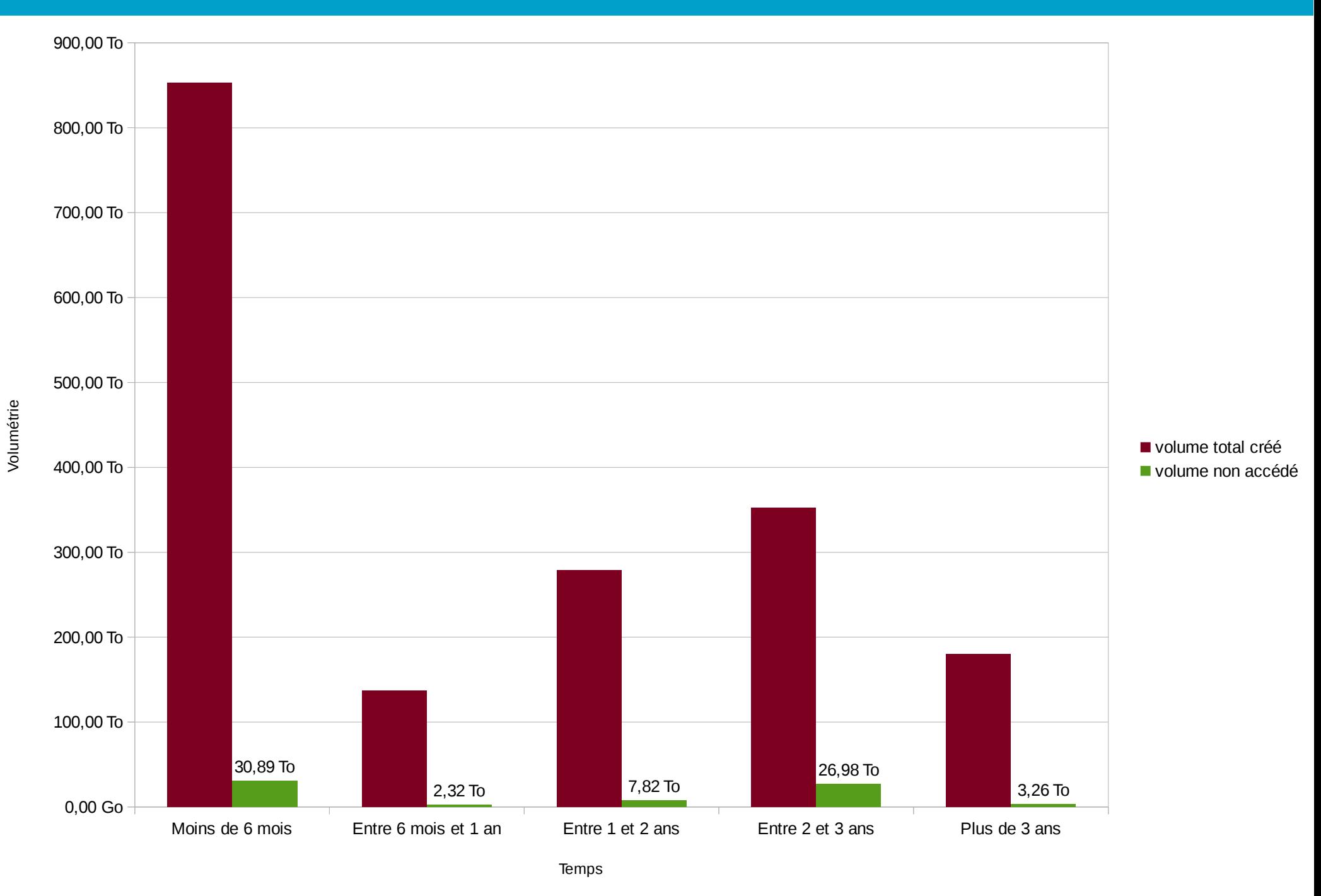

#### ALICE

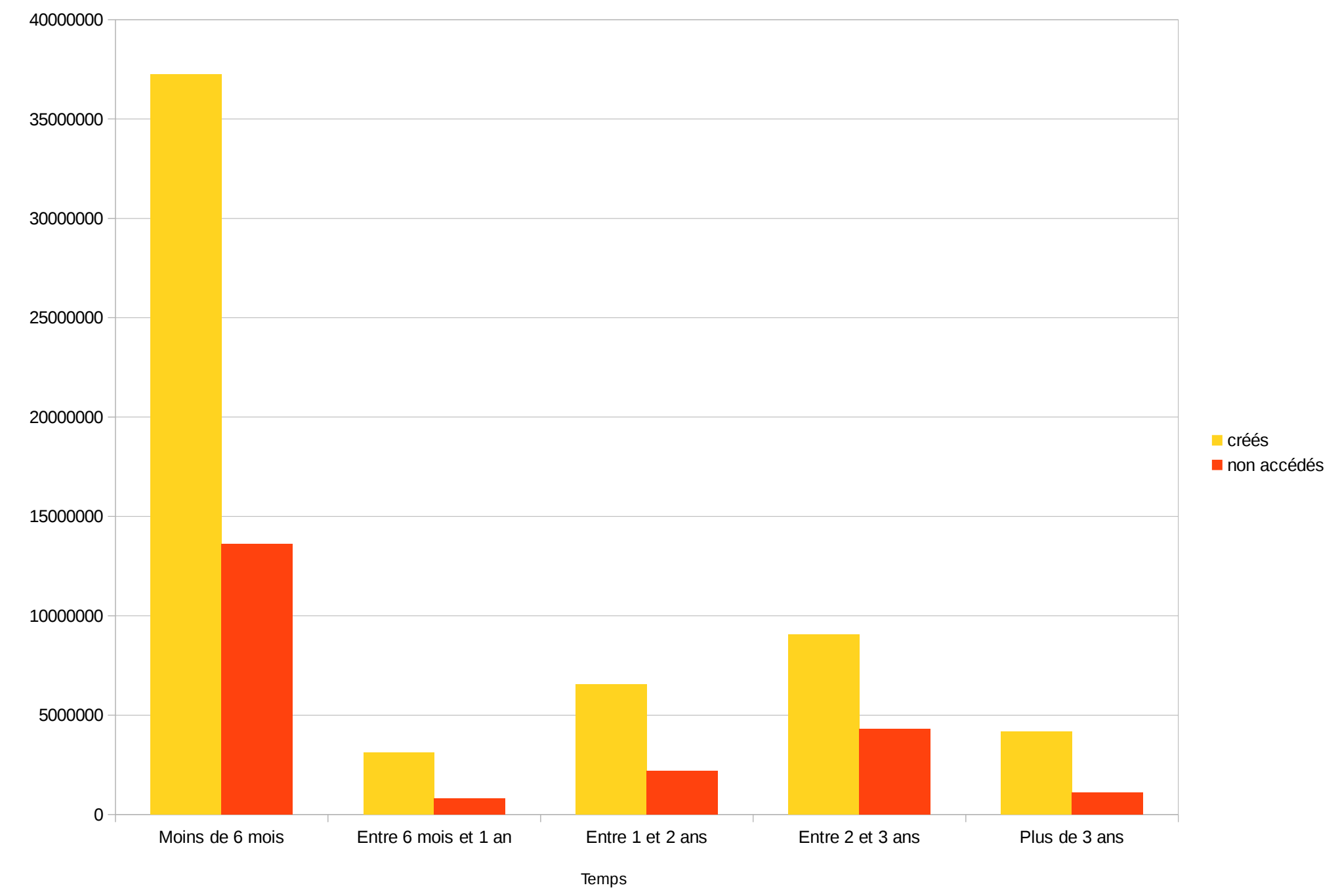

Nombre de fichiers Nombre de fichiers

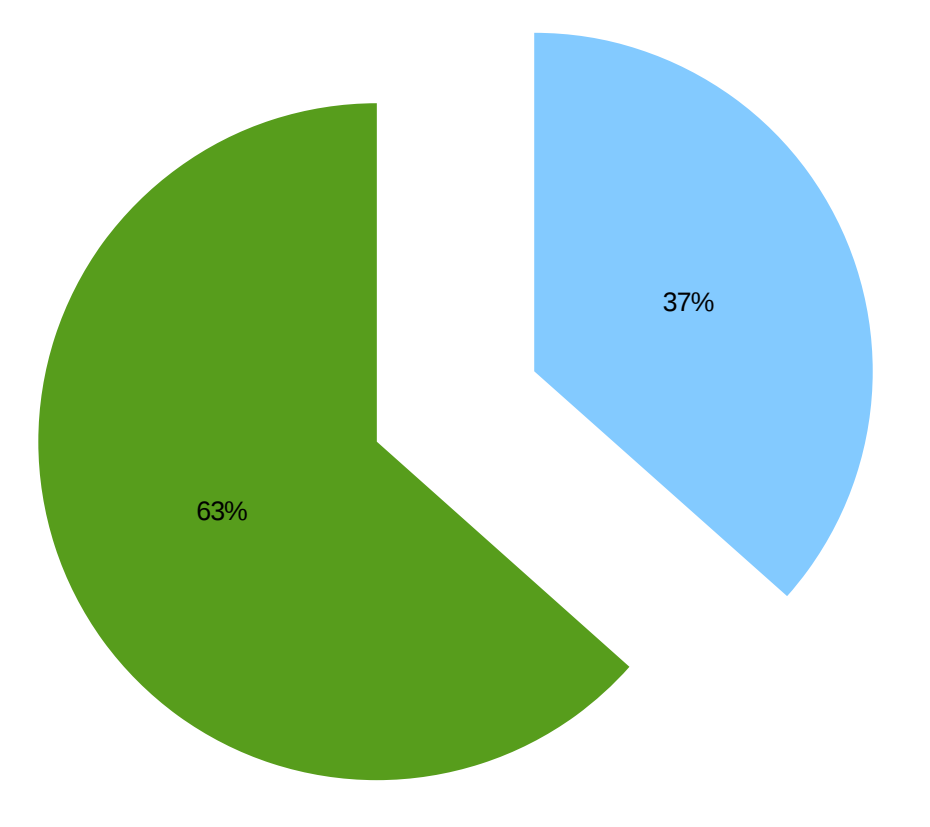

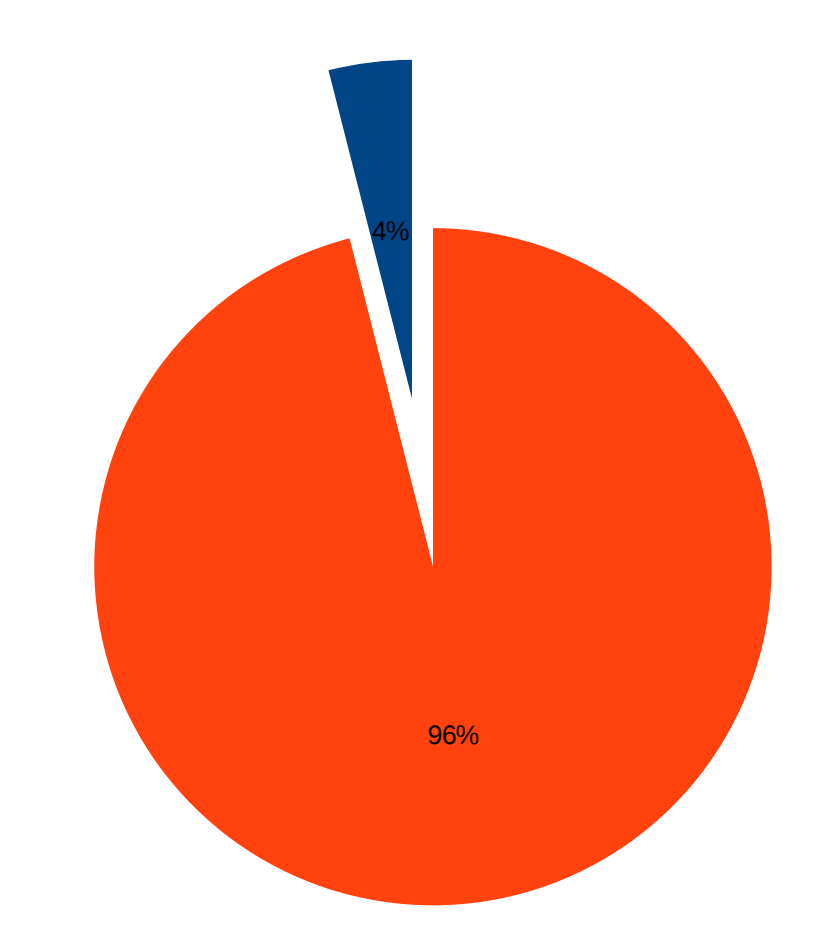

volume non accédé volume accédé

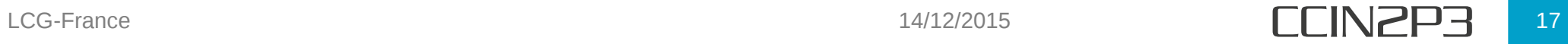

### Récapitulatif

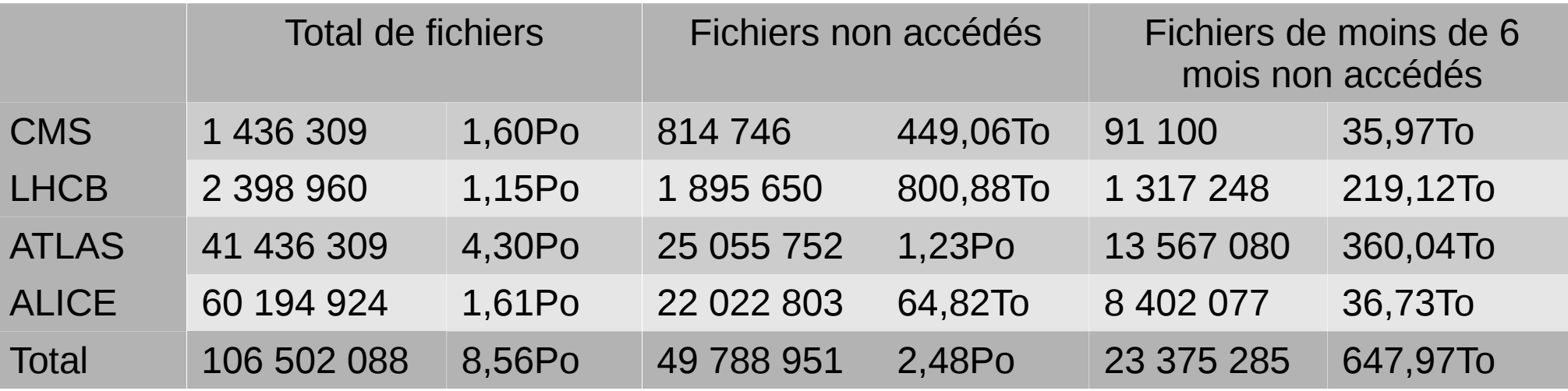

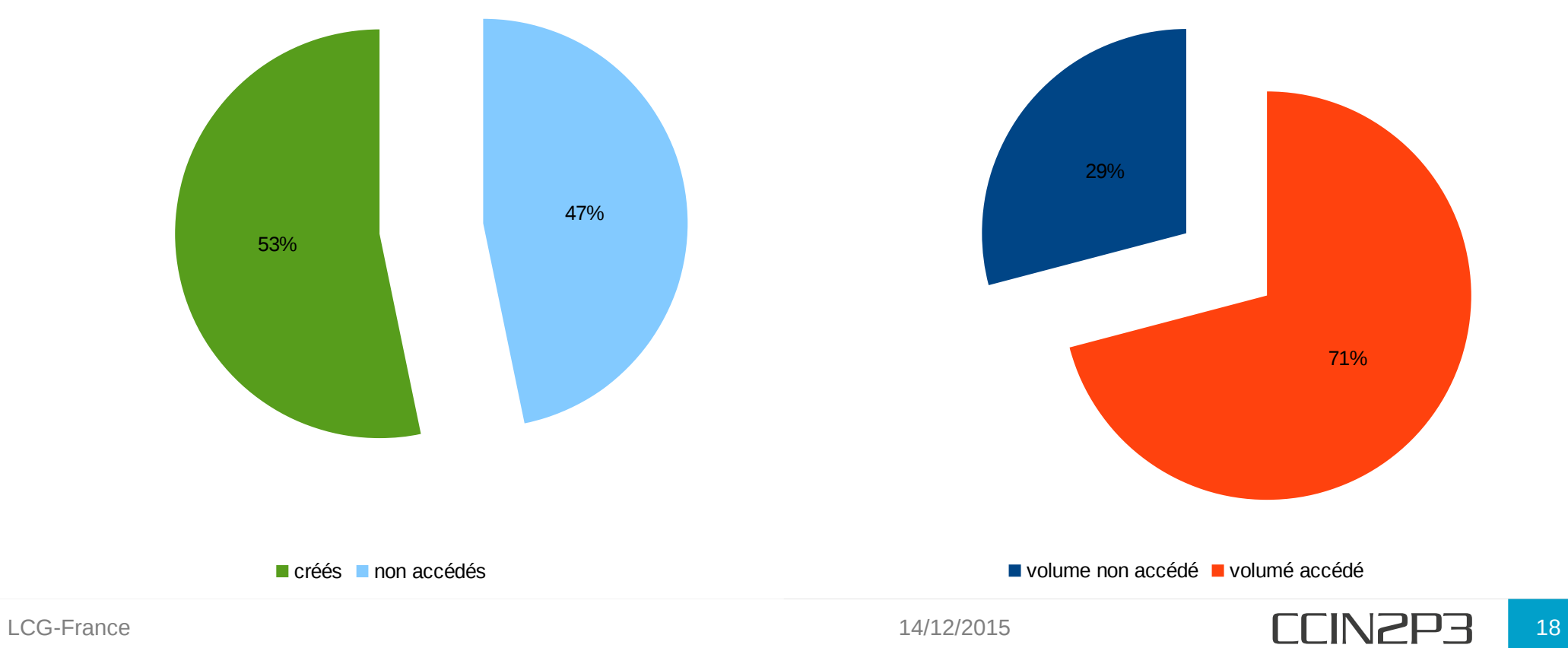

- Statistiques
	- Collecte des résultats de manière hebdomadaire
	- Récupérer des listes de fichiers en fonction de différents critères :
		- Ancienneté
		- Dernière date d'accès etc
- Fichiers :
	- Les déplacer sur bandes
	- Les effacer

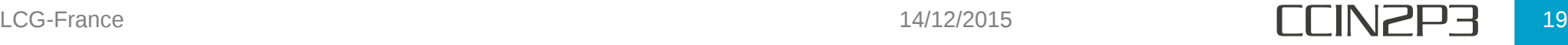

# Avez vous des questions ?

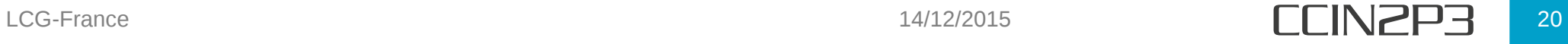